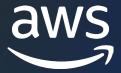

VIRTUAL WORKSHOP

## Effectively run Windows Server on Amazon EC2 and AWS container platforms

Purvi Goyal, Principal Product Manager Marcio Morales, Principal Solutions Architect

#### Agenda

- Compute layer evolution
- Windows Server on Amazon EC2
- Demo: EC2 Fast Launch
- Windows container use cases on AWS
- Demo: Deploying Windows containers on AWS
- Choosing the right compute for your Windows workloads

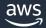

#### Migrate, Operate & Modernize

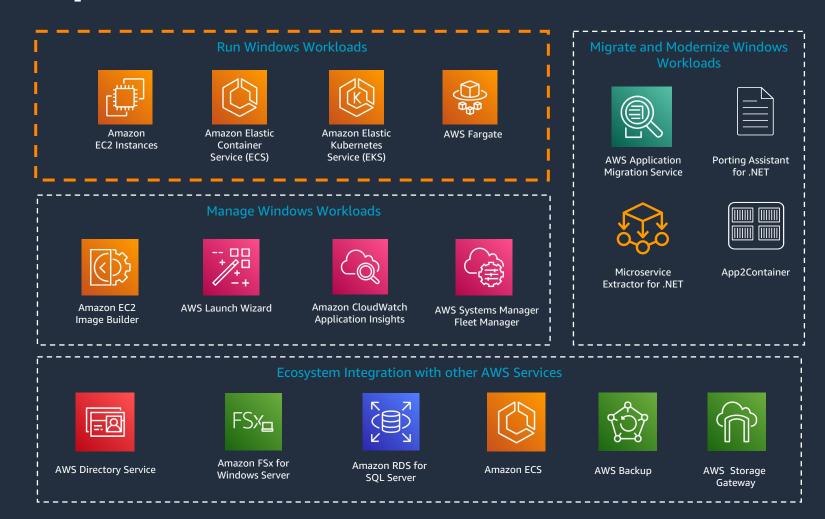

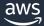

### Windows on AWS compute

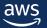

#### Compute layer evolution

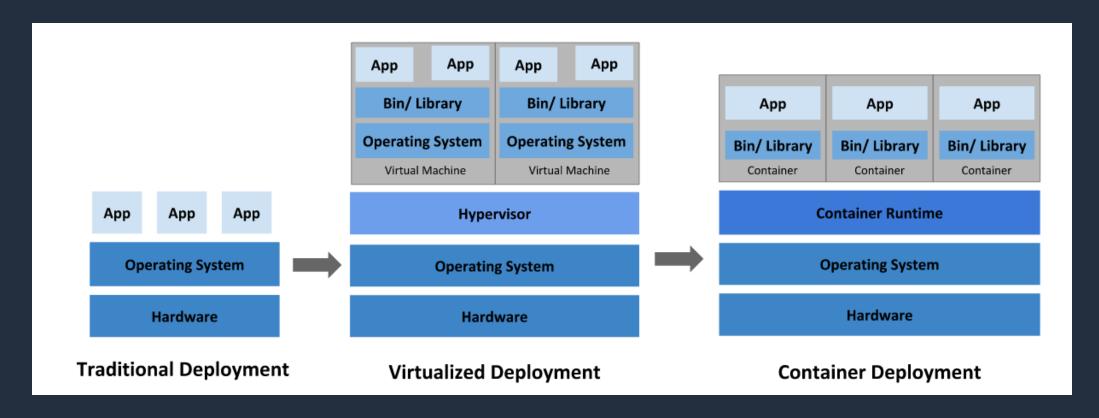

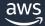

#### **Running Windows Server on Amazon EC2**

- Amazon Machine Images (AMIs): AWS-provided vs Custom
- Latest versions of Windows drivers
- Cost optimization: Licensing options, Savings Plans
- Storage options: Instance Store, Amazon EBS, File Storage
- Performance: EC2 Windows Fast Launch

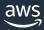

# Configuring Windows Server instances on Amazon EC2 for faster launches

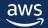

#### **Windows Fast Launch**

Reduces the launch time of Windows Server instances by up to 65% when launched from Amazon Machine Images (AMIs)

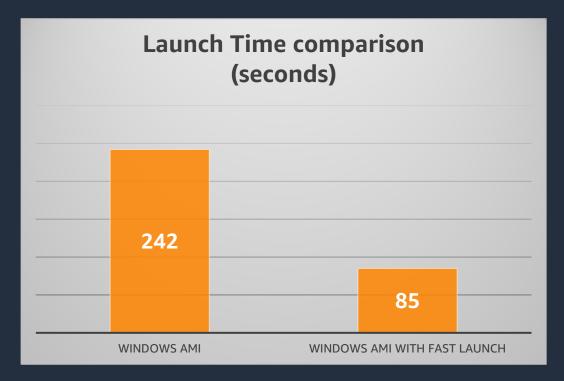

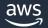

#### **Demo: EC2 Fast Launch**

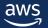

## Running Windows workloads on AWS container platforms

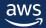

#### Windows container use cases

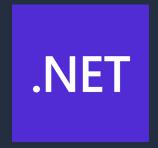

Build servers Windows Services

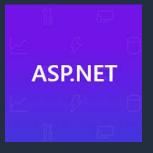

APIs Web Applications

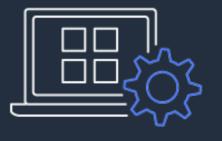

**COTS Applications** 

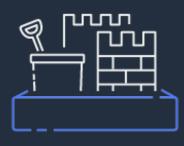

Online game

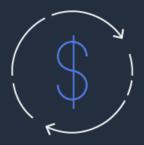

Cost optimization and management operation

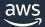

### The broadest and most complete set to run Windows Containers

#### **AWS-managed orchestrators**

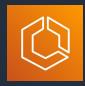

Amazon Elastic Container Service (ECS)

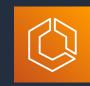

Amazon Elastic Container Service - Anywhere

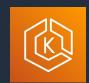

Amazon Elastic Kubernetes Service (EKS)

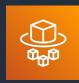

**AWS Fargate** 

#### **Self-managed orchestrators**

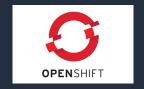

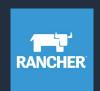

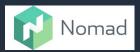

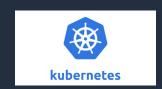

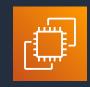

Amazon Elastic Compute Cloud (EC2)

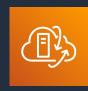

VMWare Cloud on AWS

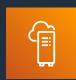

**AWS Outposts** 

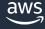

#### Container management lifecycle

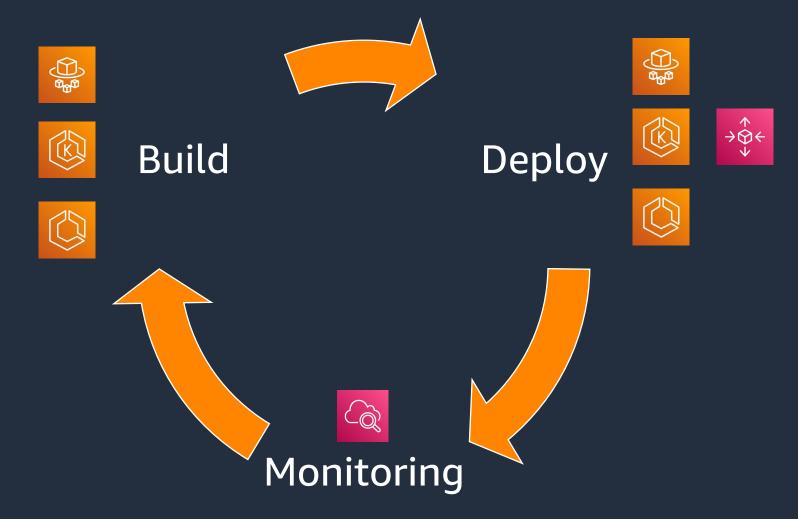

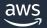

#### **Amazon ECS for Windows containers**

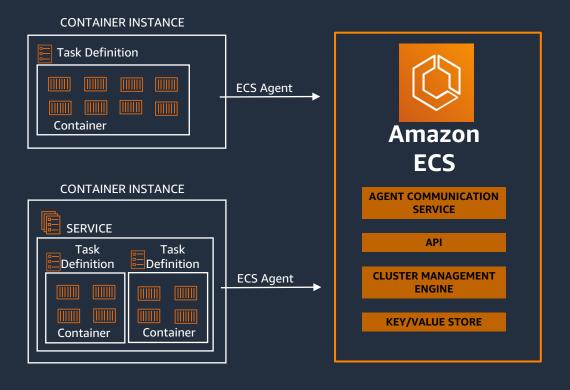

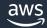

#### **Amazon EKS for Windows containers**

Control Plane (Managed by AWS)

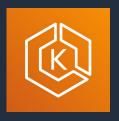

API Server ETCD VPC Controller

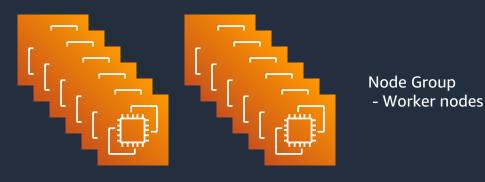

Data Plane (Customer managed)
Amazon EC2 Windows

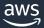

#### **AWS Fargate for Windows containers**

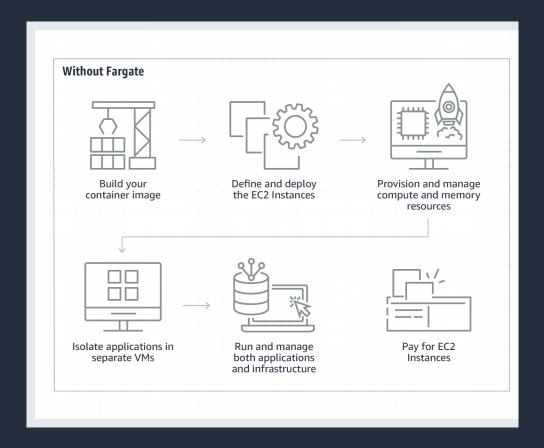

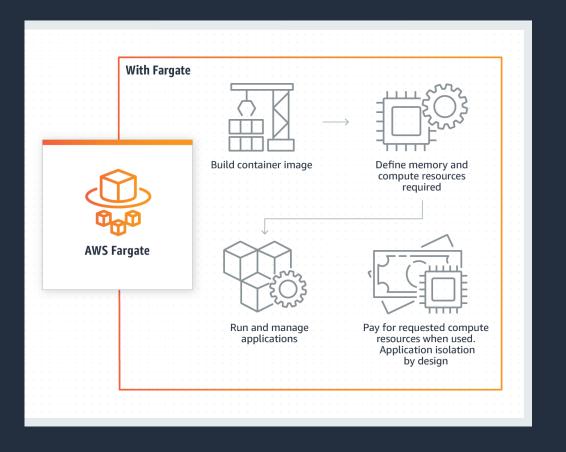

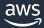

#### Steps to create container images

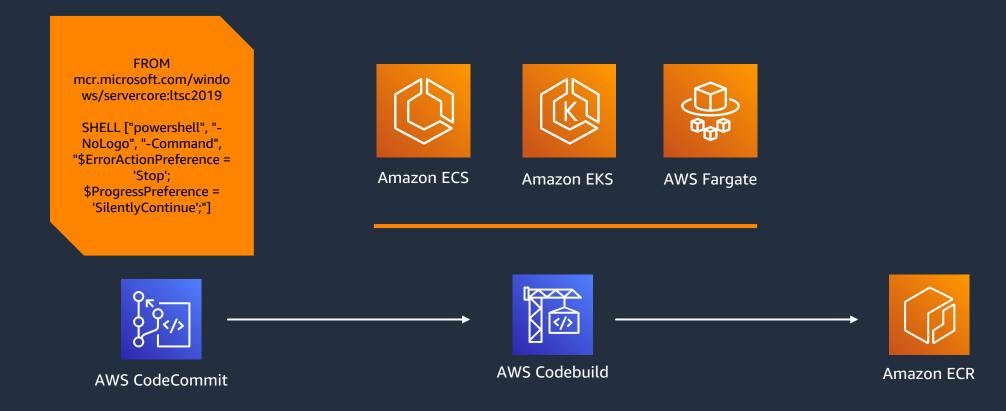

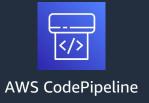

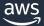

## Demo: Deploying Windows containers on AWS

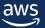

#### Our top tips for best practices

- 1 Avoid image pulling during runtime, use pre-cached images directly in the AMI
- 2 Treat container instances as ephemeral hosts
- 3 Rebuild your Windows container image frequently
- 4 Use instance store to reduce cost and improve performance

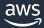

#### **Compute decision process**

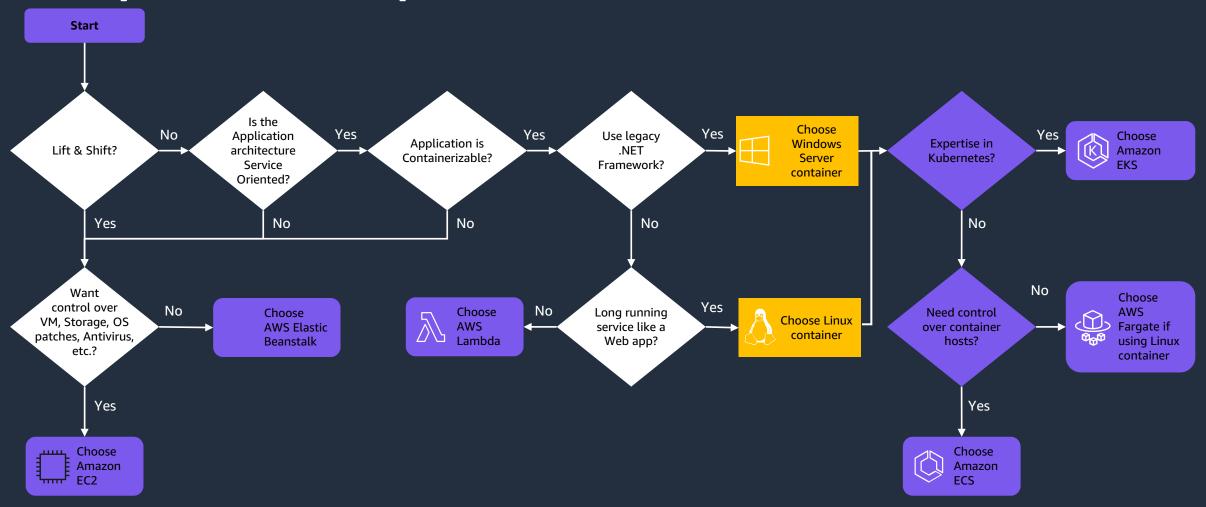

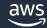

21

#### **Additional resources**

Service overview: <a href="https://aws.amazon.com/windows/">https://aws.amazon.com/windows/</a>

https://docs.aws.amazon.com/AWSEC2/latest/WindowsGuide/concepts.html

https://aws.amazon.com/windows/platform-and-experience/

Documentation: <a href="https://docs.aws.amazon.com/AWSEC2/latest/WindowsGuide/EC2\_GetStarted.html">https://docs.aws.amazon.com/AmazonECS/latest/developerguide/ECS\_Windows.html</a>
<a href="https://docs.aws.amazon.com/eks/latest/userguide/windows-support.html">https://docs.aws.amazon.com/eks/latest/userguide/windows-support.html</a>

Blogs: <a href="https://aws.amazon.com/blogs/compute/category/aws-on-windows/">https://aws.amazon.com/blogs/compute/category/aws-on-windows/</a>

https://aws.amazon.com/blogs/containers/running-windows-workloads-on-a-private-eks-cluster/

https://aws.amazon.com/blogs/containers/running-windows-containers-with-amazon-ecs-on-aws-fargate/

Additional: <a href="https://aws.amazon.com/windows/fag/">https://aws.amazon.com/windows/fag/</a>

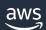

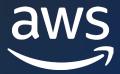

### Thank you!